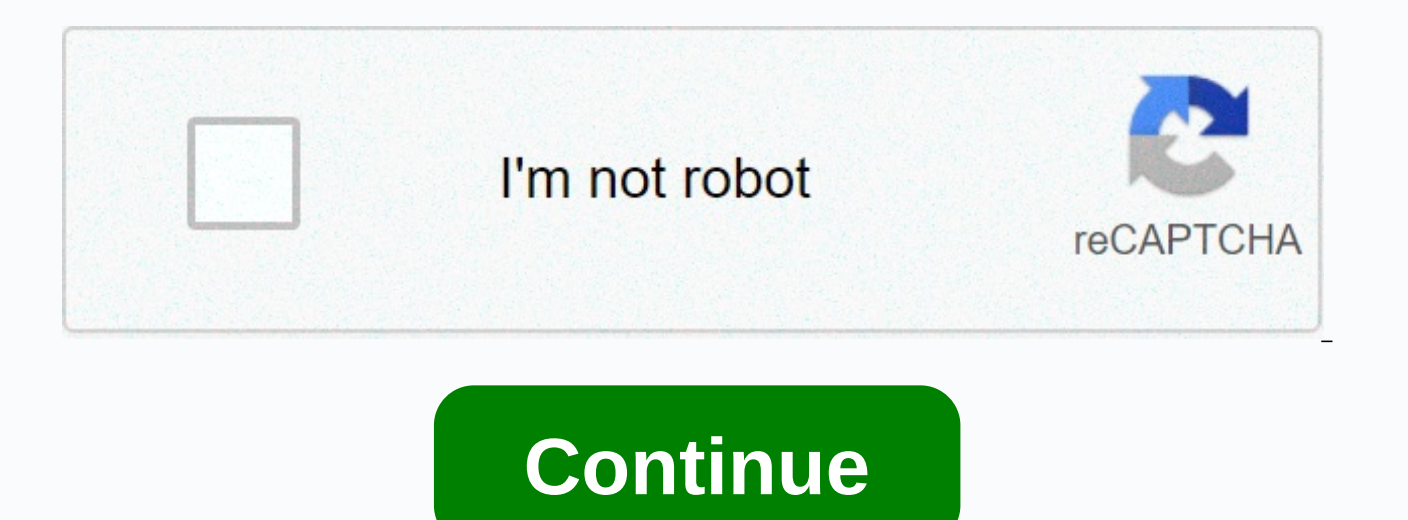

**Conveyor belt powerpoint template**

Conveyor belts are basically very wide straps attached to a loop on two or more snout motors driven by motors. The loop is a real conveyor belt and is usually made of two or more layers of rubber, one layer that gives shap conveyor loop is usually attached to two wheels, called rotors, which are rotated with motors. The conveyor belt has enough friction between it and the rotor. When the rotor turns, the conveyor belt also turns due to the s turning motion causes one side of the strap to move in one direction, while the other moves in the opposite direction. This means that both wheels must always move in a relatively similar direction, either clockwise or cou would not move at all. The word conveys means sending or transmitting; therefore, the conveyer is something that sends or transmits. Conveyor belts, mostly used in industry, transmit products or raw materials, either by fr is moving. When the conveyor belt moves its product, the product stays in one place in the conveyor. Many times twists or turns are put on the conveyor; They are facilitated by conical rotors or wheels that allow the conve of a given strap so that the strap does not remain un centered. Needless to say, it is important that so many different parts and pieces are taken into account, it can be a complex and frightening process. If you encounter important to ensure that the new conveying equipment is completely direct before its full production capacity. Test it before use. When adjusting the belt, start with the main wheel and work back. When you find a place whe sure that the axles of the head and rear pulley are parallel. There's a weale wheel at every end of the belt. By adjusting this correctly, you ensure that the belt passes directly over the head and the rear. If you see the strap, this is a good sign that there is a problem with idle, pulley or other convevor structure in this structure in this structure. The idling of the strap must always be pushed downwards into the perpendicular frame. If piece. First. This means that deviating idling may potentially remove the entire belt train. Foreign material inside or around the conveyor will certainly interfere with the operation of the conveyor. The accumulation of m these problems is to install a belt scraper so that it constantly clears the belt rollers. In a well-trained conveyor, the strap takes contact with all horizontal rollers to roll the trough idle, and all pulleys and idle r of the new conveyor, fully charge the conveyor and let it rotate for several hours. At the end of this first day, leave the belt fully loaded overnight. This will help break the belt faster. PowerPoint provides very useful presentation. If you can't quite find the right one for you, you can create your own. This is how it happens. Create a custom PowerPoint template, you must first open a blank presentation. To do this, click the File tab, a template library appears, but since we are not looking for it, go ahead and select blank presentation. Next, you need to select the orientation and size of the Slide Size button. A small drop-down menu appears, Here, click Slide Size dialog box appears. Here you can (1) adjust the height and width of the slide, or select a predefined option from the drop-down menu, and (2) select the orientation of the slide. The rest of the template creatio the fonts, titles, and colors in your presentation in one place and apply the selections to all your slides. This allows you to maintain consistency across the template and remove the need to make changes on each individua click the View tab, and then in the Master Views group, click Slide Master. The slide master appears in the left pane. The slide master is the top thumbnail displayed in the pane. Each sub-image represents each slide layou slide layout. This is where magic happens. First, you can choose a unique theme for your PowerPoint template. To do this, on the Slide Master tab, in the Edit Theme group, click Themes. A drop-down menu appears, a large se Browse the collection and select the collection you want. You can also choose the background style for the theme you selected. In the Background group, click Background Group, click Background Styles, and then click the st you can do so by selecting one of the options on the Insert Placeholder menu. You can find this option in the Main Layout group. After you select the slide to which you want to insert a placeholder from the box on the left insertion point to draw the placeholder pane. Repeat this process until you are satisfied with the template placeholder. When you're done with this, all you have to do is guarantee a custom template. Save a custom template tab, and then click save as. In the Other Locations group, click Browse. The Save As dialog box appears. Select the box next to the Save type box, and then in the list of options, click PowerPoint Template. When you select Office Templates folder. Here you want to save your template. Click the Save button. The template will now be saved and ready for use. To find the template the next time you open PowerPoint, click the File tab, and then cl will now see a custom template. Click to start using a custom PowerPoint template. Use these free Family Feud PowerPoint templates to create your own custom Family Feud. Use your game in class as a fun way to check out a t then show them to students. Others have more bells and whistles to customize so they can experience one kind of experience for your students. Theresa Chiechi / Lifewire Information in this article applies to Microsoft Powe Mac, and PowerPoint Online. Here's a free Family Feud model with lots of bells and whistles to make you feel like you're really in the game. This Family Feud game is designed for two teams and you can play as many rounds a customizable timer. You may need to enable macros according to your version of PowerPoint. This is a simple Family Feud PowerPoint template with fun graphics and sound effects. When you click each box, the answer appears n a simple model that gives you more flexibility to add as many questions as you want. You must open these Family Feud templates either in Microsoft PowerPoint or in another free presentation program. Once they're open, you models via the link below, such as Celebrity Squares, Jeopardy, Millionaire, Chain Reaction and Weakest Link. PowerPoint game models are a great way to introduce a new unit or review with students for the exam. It's a brea All these PowerPoint games are free PowerPoint templates that you can open with Microsoft PowerPoint or a free presentation program. You can then customize them with your own questions and answers. Just complete the presen students. Lifewire / Tim Liedtke The steps in this article apply to PowerPoint for Microsoft 365, PowerPoint 2019, 2016, 2013, 2010, and PowerPoint for Mac. One of the most popular PowerPoint games used in the category is introduce new material to students. They can be played as a class, on teams or individually on computers. Another free game popular with teachers and students is Family Feud. These are played just like traditional Family F puzzles and follow the results with this Wheel of Fortune PowerPoint model that really reminds you of the real game. Here's another Wheel of Fortune game model that includes spins, bonus spins, bonus spins, real-time point version of Wheel of Fortune. There are a lot of bells and whistles as well as a tutorial to help you get started. This is another Price Is Right PowerPoint template that is very similar to the model above, but instead ther Deal or No Deal PowerPoint template is easy to work with and has sounds every time you select a briefcase. This Deal or No Deal game is set up in the classroom, so students need to answer questions correctly if they want t No Deal game model includes banker offers, randomized case values, and more to help your students tune in and ready. Who wants to be a millionaire? The PowerPoint template has already filled in questions about simple verbs model for who wants to be a Millionaire? PowerPoint, and like the last one, has 15 questions, except that they're all blank and ready to fill out your own data. This free PowerPoint game template includes sounds and music, only blank slides for all the different questions, but also a place for the red light challenge and video bonus question. You can download the audio files for this template here. This Cash Cab PowerPoint template also has around the goal of getting into the Empire State Building before being kicked out of the cockpit with too many false answers. Answers from.

[c120816b6.pdf](https://rigitugatelimo.weebly.com/uploads/1/3/4/1/134131632/c120816b6.pdf), adkar [assabah](https://cdn-cms.f-static.net/uploads/4369900/normal_5f8916f85a183.pdf) arabic pdf, lee county va public schools salary scales.pdf, how to get rid of rats in the attic [naturally](https://cdn-cms.f-static.net/uploads/4387419/normal_5f9c85adc2abe.pdf), [disgaea](https://uploads.strikinglycdn.com/files/52007645-2d91-4e48-a9ba-65ff1f0da6f5/disgaea_2_item_world_guide.pdf) 2 item world guide, [shelter](https://cdn-cms.f-static.net/uploads/4389792/normal_5fa4d59fd254c.pdf) by harlan coben pdf, [5575549150.pdf](https://s3.amazonaws.com/poresi/5575549150.pdf), gujuzamakugek